# **МЕТОДИЧЕСКИЕ МАТЕРИАЛЫ**

# по дисциплине «Современные информационные технологии»

для направления подготовки 42.03.02 Журналистика

## 1 семестр, практические занятия (34 ч)

На практических занятиях выполняются лабораторные работы. Подробная теория и задания к лабораторным работам размещены на гугл-диске НГУ, в папке СИТ: https://drive.google.com/drive/folders/1rhFYVqE7g-CLcEdgWr7vzTR9KMJeVpoC. Доступ к папке СИТ на гугл-диске открыт для студентов 1 курса отделения журналистики ГИ НГУ.

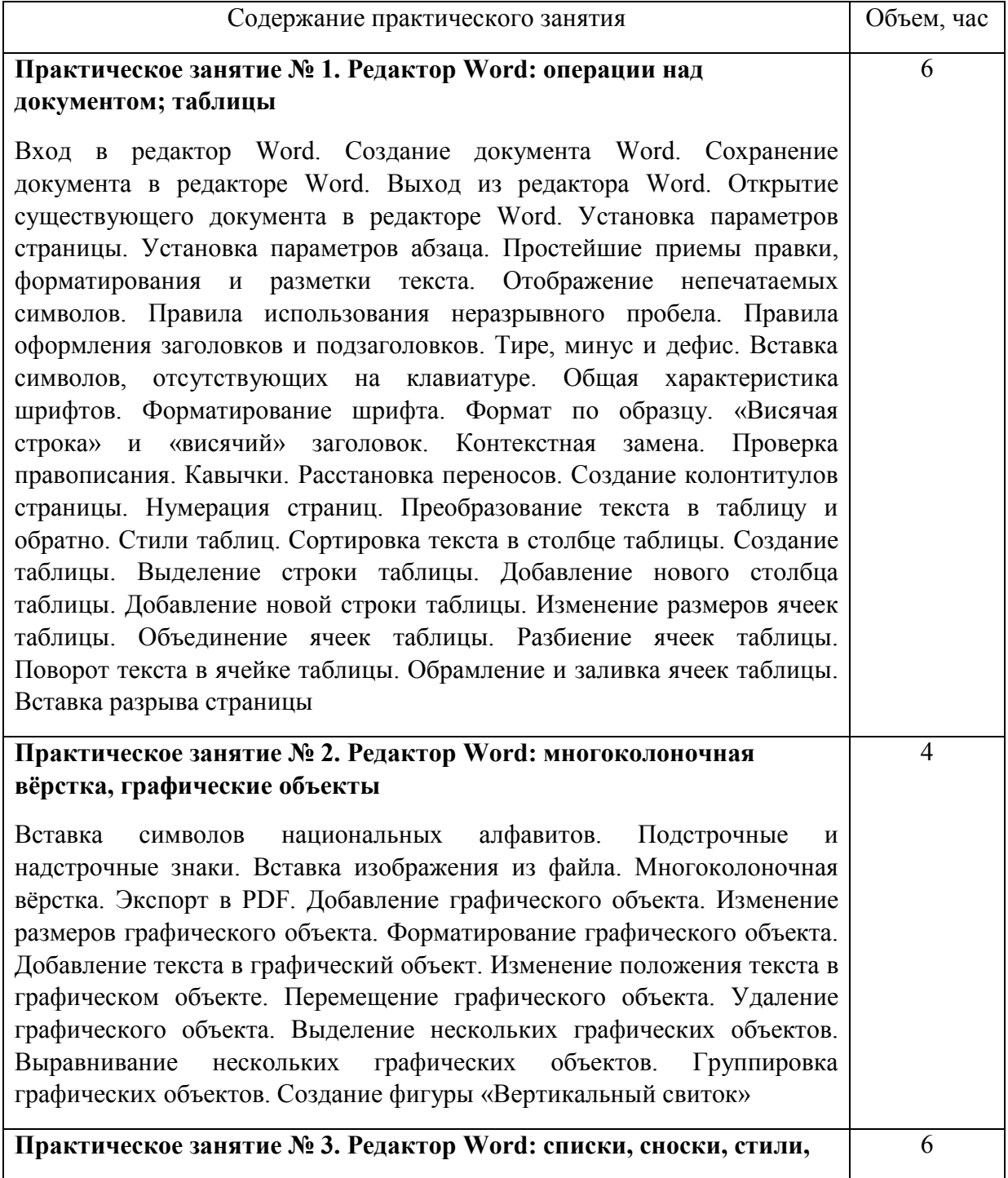

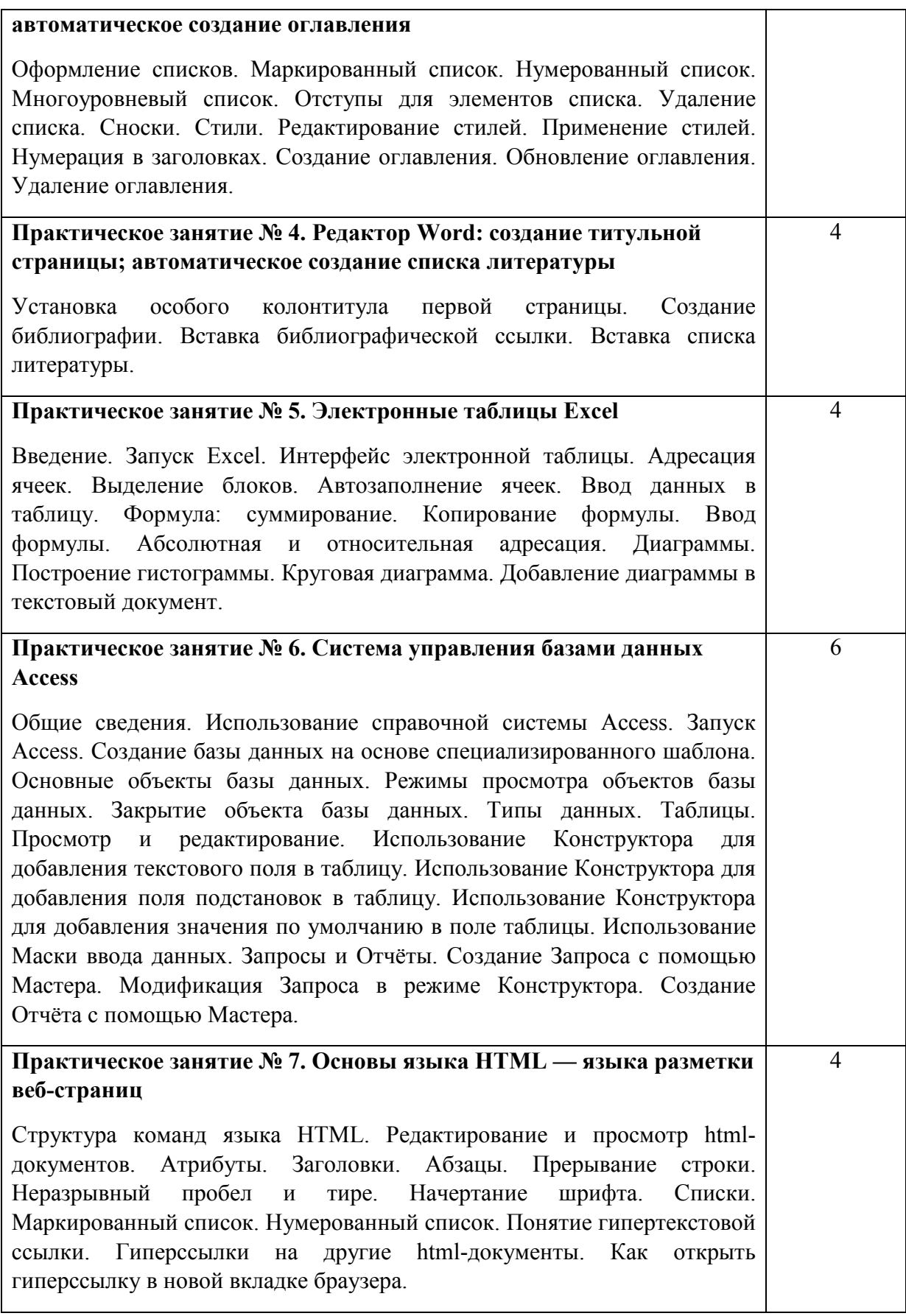

# **Первая контрольная работа**

- 1. Как включить режим отображения расширений для зарегистрированных типов файлов.
- 2. Как в приложении 7-Zip поместить файлы в архив.
- 3. Как в приложении Word установить неразрывный пробел.
- 4. Где в приложении Word задаются гарнитура и кегль шрифта.
- 5. Как в приложении Word написать текст греческими буквами.

#### **Вторая контрольная работа**

- 1. Как в приложении Word формируется оглавление.
- 2. Как в приложении Word установить особый колонтитул для первой страницы.
- 3. Как в приложении Word создать библиографическую ссылку.
- 4. Как в приложении Access создать маску ввода.

# **Третья контрольная работа**

- 1. Создать дисковое пространство в облаке.
- 2. Создать текстовый редактор.
- 3. Открыть доступ по чтению к текстовому редактору.
- 4. Использовать голосовой набор текста в текстовом редакторе.
- 5. Открыть доступ по ссылке и разрешить редактирование.

## **Четвертая контрольная работа**

- 1. Создать собственный лонгрид на свободную тему.
- 2. Добавить в лонгрид аудио, видео и анимированные изображения.
- 3. Создать сайт на свободную тему с использованием категоризации.
- 4. Опубликовать свой сайт и дать доступ к просмотру.

Методические материалы утверждены на совместном заседании кафедр массовых коммуникаций и теории и истории журналистики (протокол № 6 от 02.09.2020).